# Different Matrix Multiplication Routines in OpenCL

Kazuya Matsumoto, Naohito Nakasato, Stanislav G. Sedukhin The University of Aizu, JAPAN {kazuya-m, nakasato, sedukhin}@u-aizu.ac.jp

This poster presents our implementation of different matrix-matrix multiplication routines written in OpenCL (Open Computing Language). The routines are GEMM (General Matrix-Matrix Multiply), SYMM (Symmetric Matrix-Matrix Multiply), SYRK (Symmetric Rank-K Kommetric Rank-2K Update), and TRMM (Triangular Matrix-Matrix Multiply) in Level-3 BLAS (Basic Linear Algebra Subprograms). We evaluated the performance on various GPUs (AMD Radeon HD 7970, FirePro W8000, Radeon HD 6970, NVIDIA GeForce GTX Titan, and Tesla K20c), an accelerator (Intel Xeon Phi 5110P), and a CPU (Intel Core i7 3960X).

**Implementation**

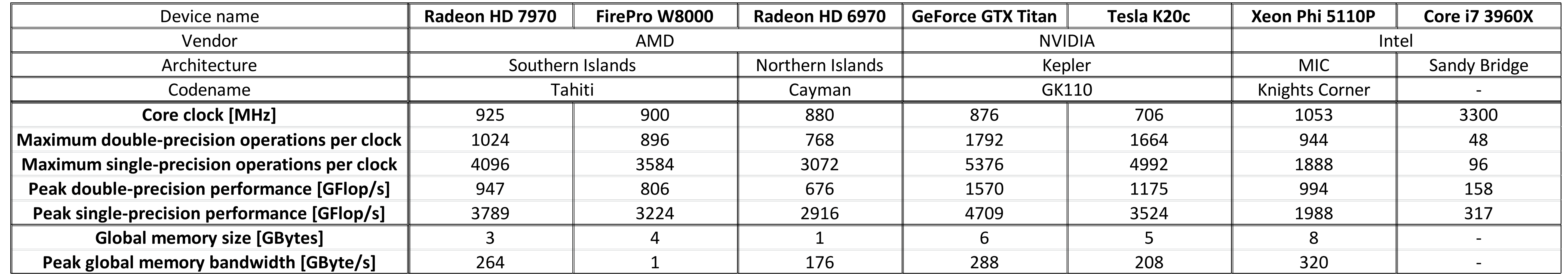

### **Performance**

·GEMM code generator

oInput: Parameter set

·List of major parameters:

oBlocking factors related to work-group size oBlocking factors related to work-item size

oVector variable width

oUsage of local memory (shared memory)

oGEMM algorithm

oMatrix storage layout

oOutput: GEMM kernel in OpenCL

·Search Engine

oHeuristically finds the best (fastest) GEMM kernel by measuring performance of many kernel patterns.

# **Performance on Radeon HD 7970**

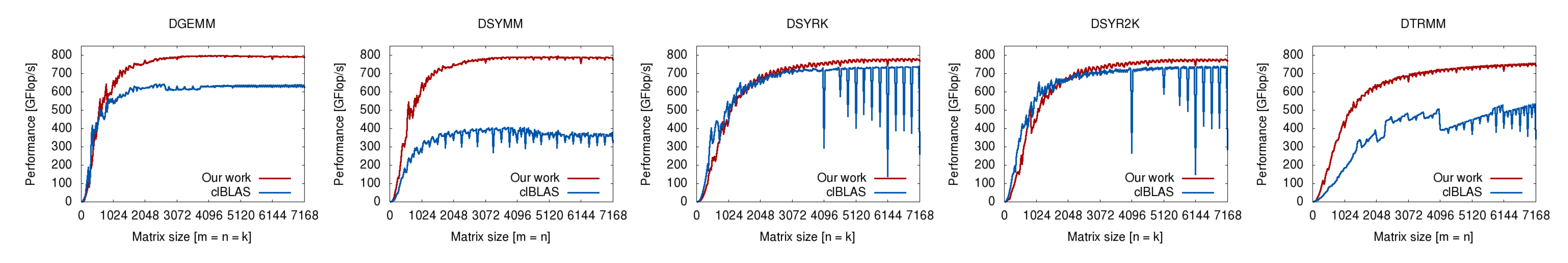

# **Maximum Performance on Various Devices**

**OUIT WOFK NOT ALL PROPERTIES IN 1999** (Radeon 7970, FirePro W8000, Radeon HD 6970 – AMD APPML clBLAS 1.10.321; GeForce Titan, Tesla K20c – NVIDIA CUBLAS 5.5; Xeon Phi – Intel MKL 11.0 update 1; CORE 1; CORE 10.3) VEH CORE

# **OpenCL Device Specifications**

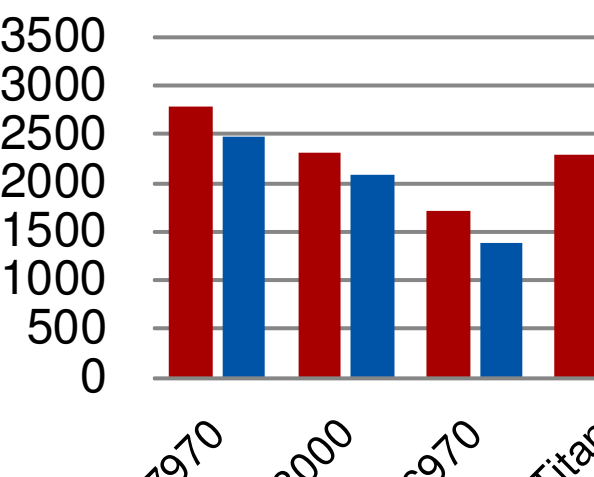

Performance [GFlop/s]

Performance

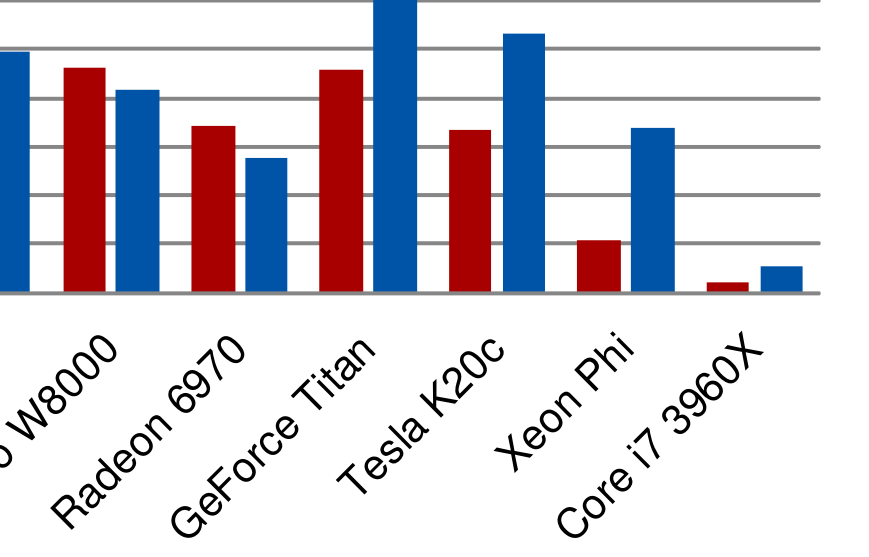

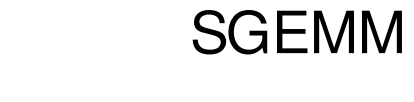

#### **Auto-tuning System for GEMM Using the Best GEMM Kernel**

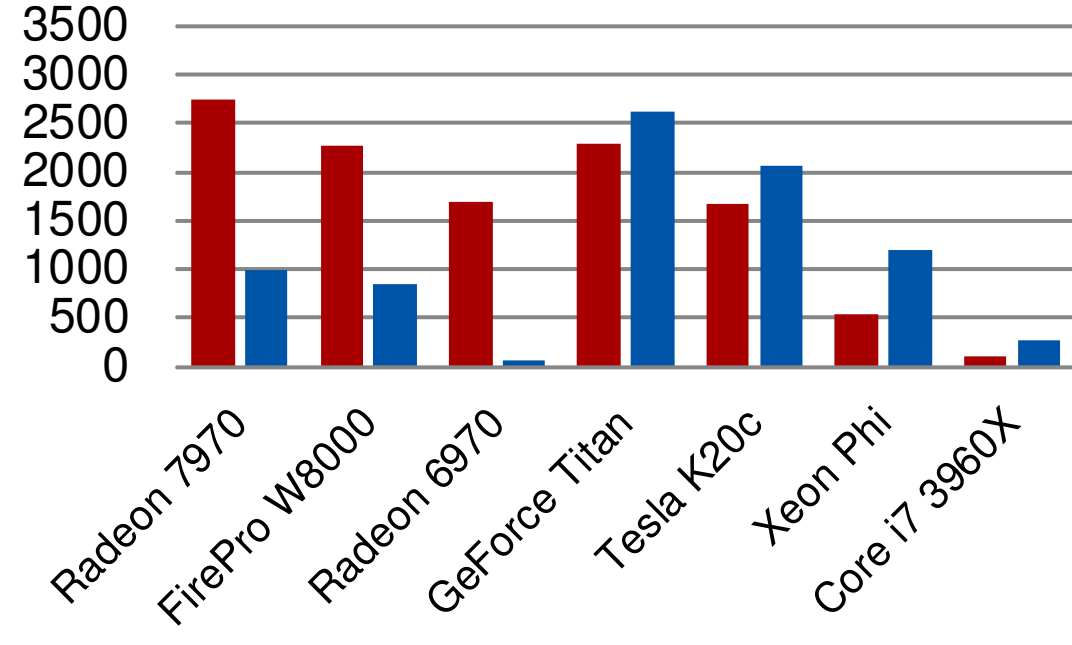

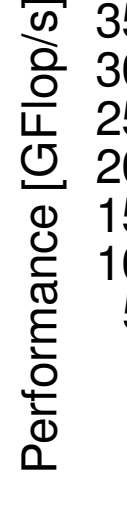

 $\overline{\mathbf{S}}$ 

SSYMM

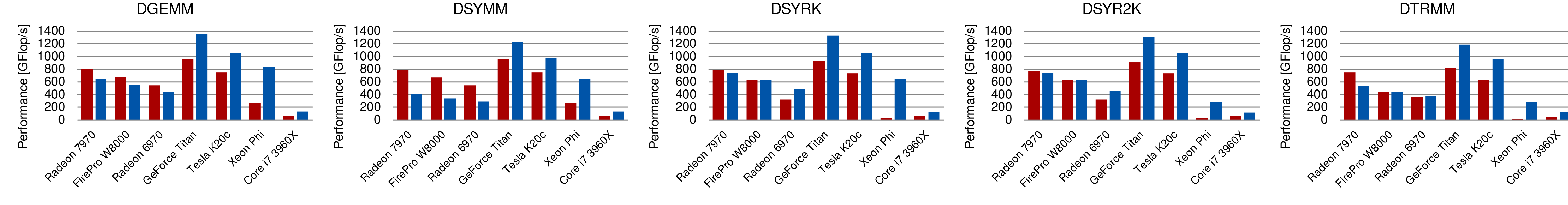

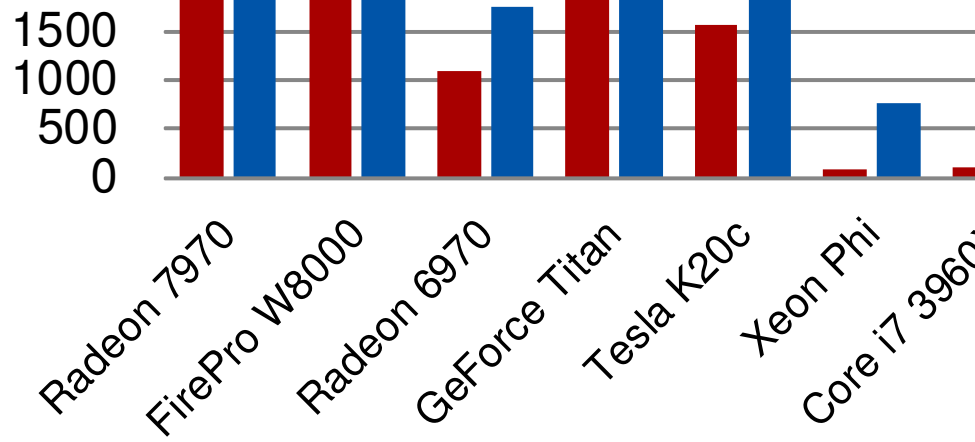

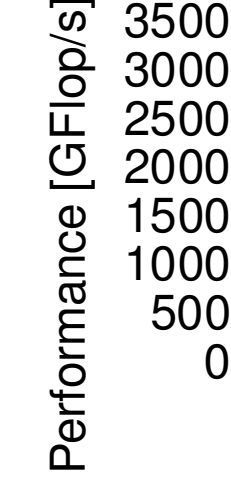

<u>်က</u>

3000 3500 SSYRK

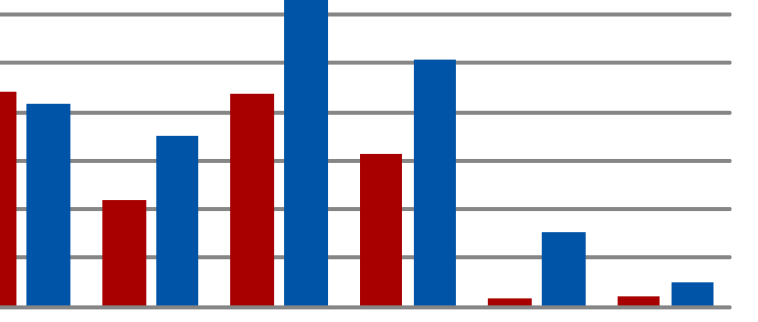

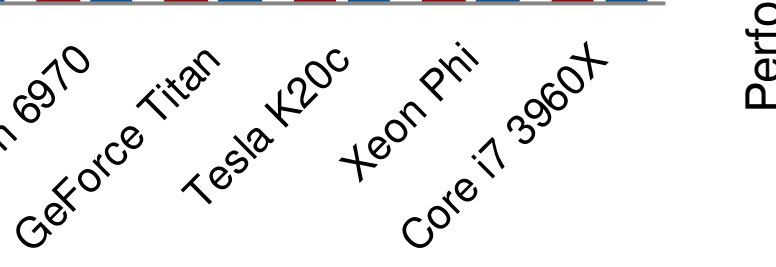

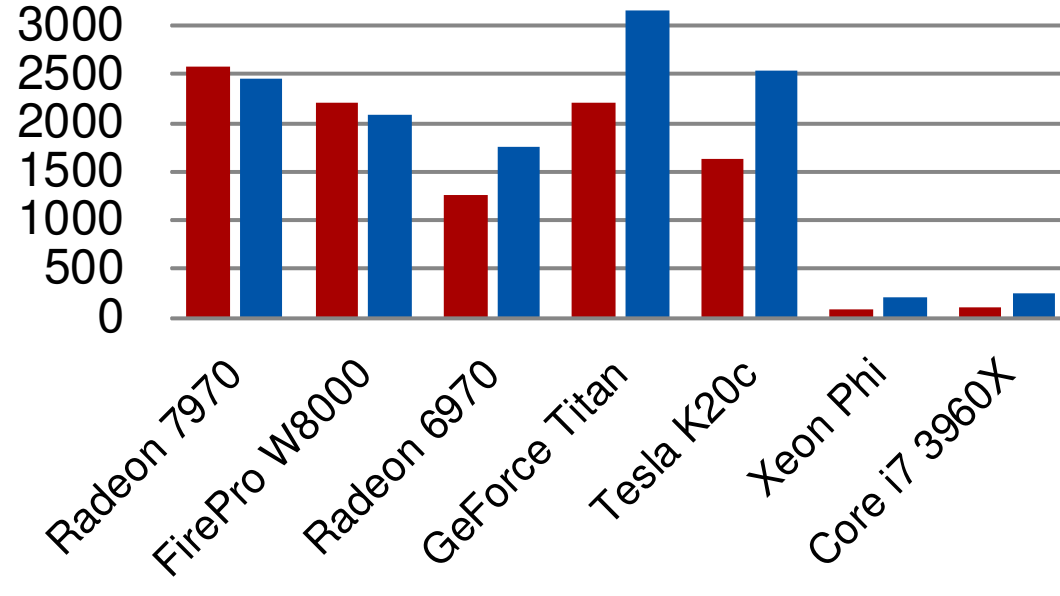

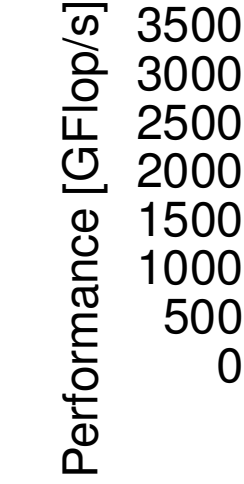

SSYR2K

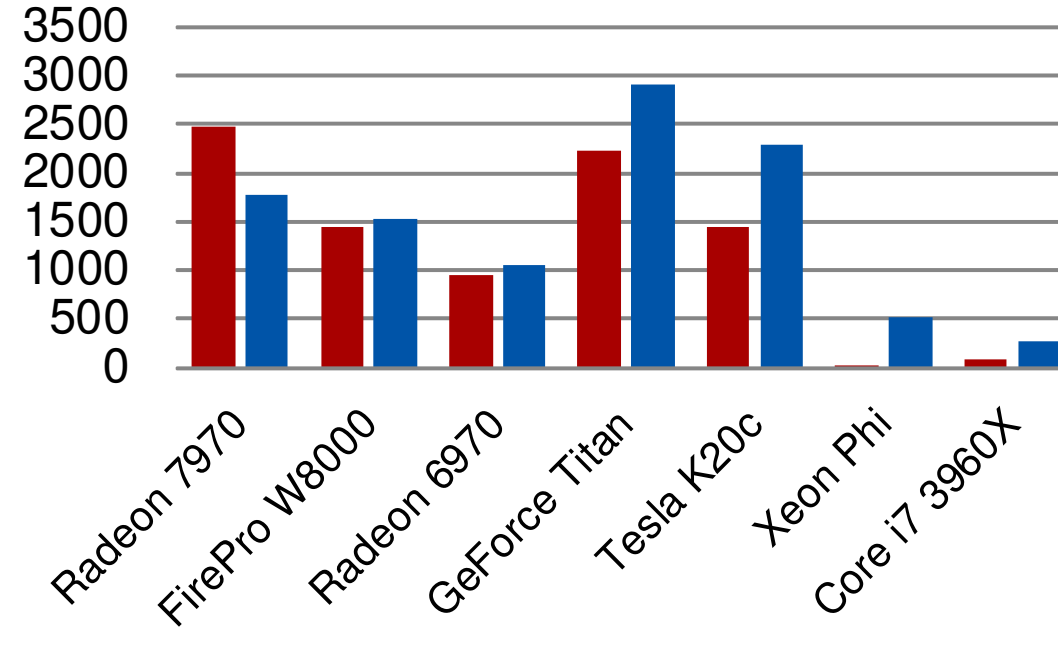

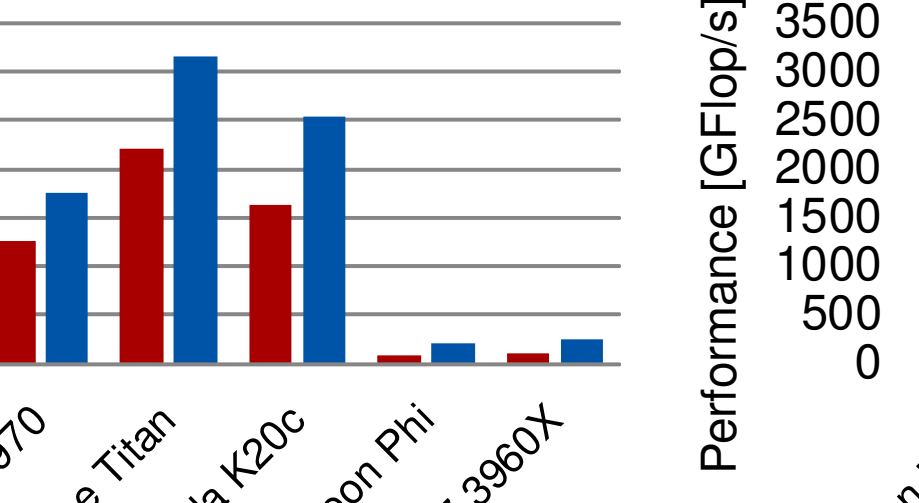

 $\overline{\mathbf{S}}$ 

STRMM

·Copying matrix data into storage layouts

required to utilize the best GEMM kernel •Example:  $C \leftarrow AB + C$  when a  $C \leftarrow AB^T + C$ GEMM kernel is the best

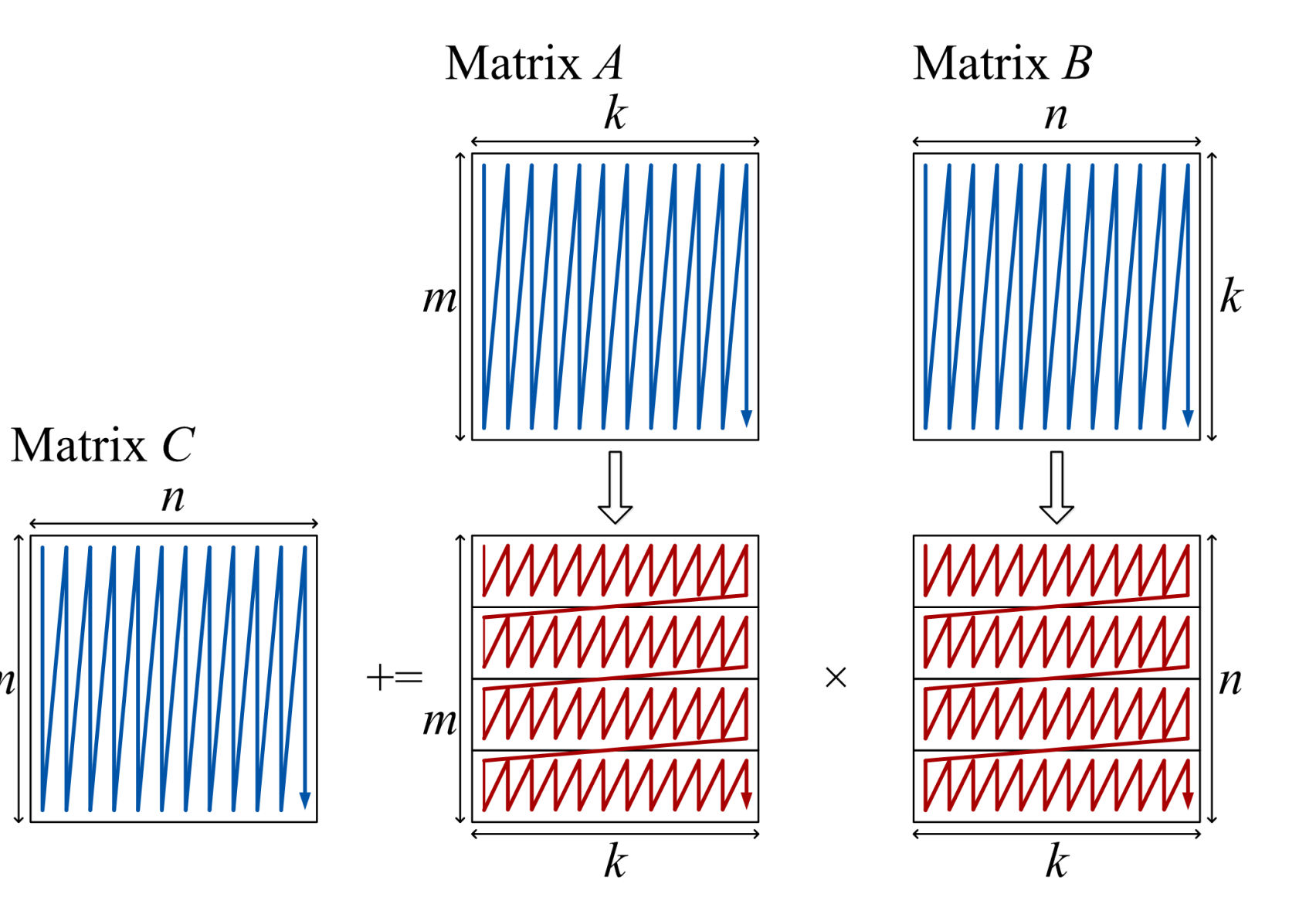

**Other Routines**

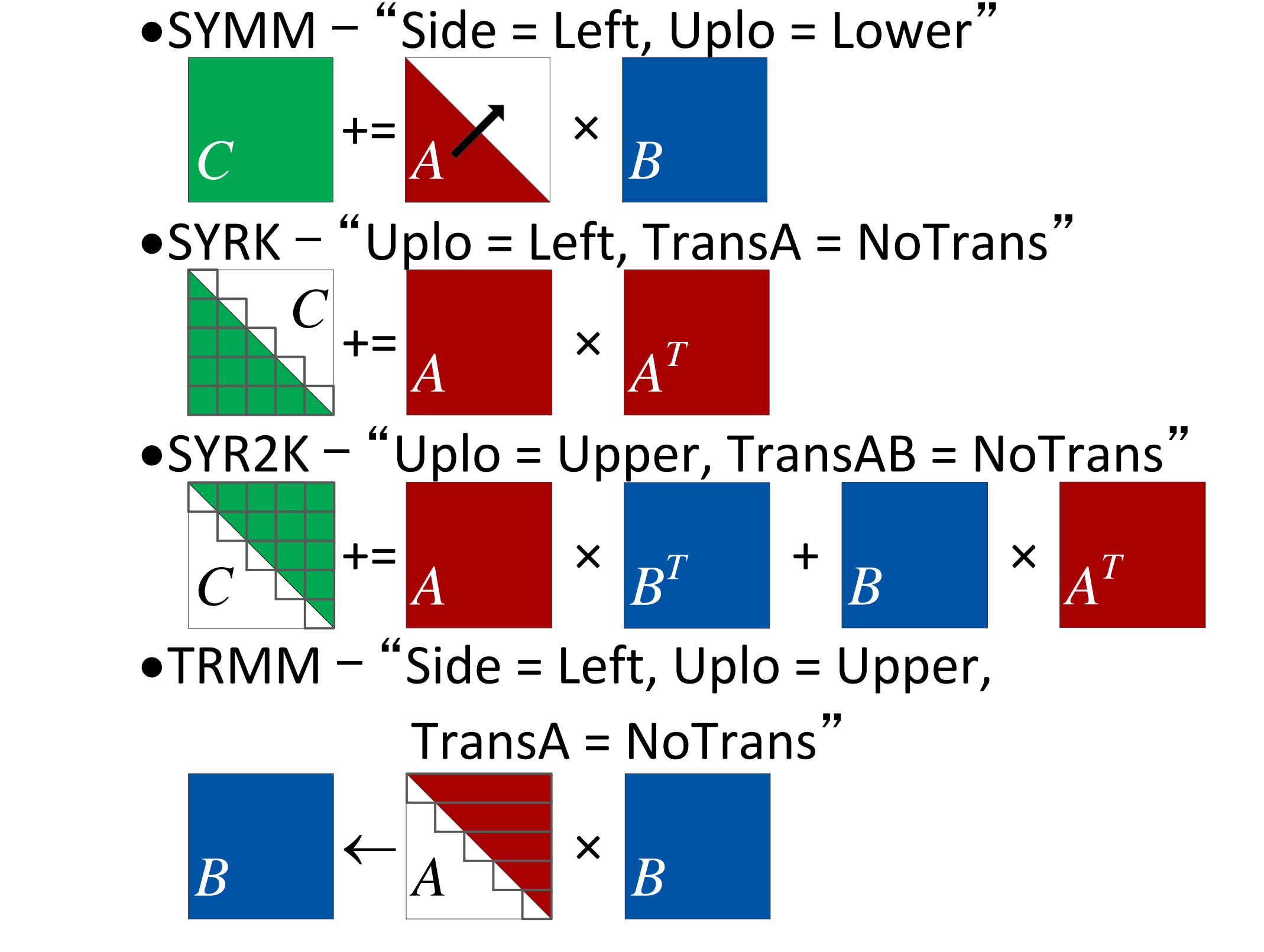